# **Aula: ARQUIVOS**

Introdução à Ciência da Computação I Simone Senger Souza

ICMC/USP – São Carlos

# Introdução

- As estruturas vistas anteriormente armazenam as informações na memória principal do computador.
	- Nem sempre é conveniente.
- Problemas:
	- A informação é perdida;
	- As estruturas de dados são limitadas;
		- Existe uma **quantidade** de informação que pode ser armazenada para resolver o problema.

# Introdução

- Algumas informações geradas pelos programas precisam ser mantidas para posterior uso
	- Exs: cadastro de alunos, cadastro de vendas de uma empresa, estatísticas ...

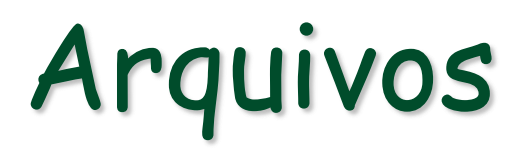

- Um arquivo é armazenado em um dispositivo de memória secundária. Pode ser lido e escrito por um programa.
- Em programação, existem vários tipos de informações que podem ser armazenadas em arquivo

# Arquivos - Exemplos

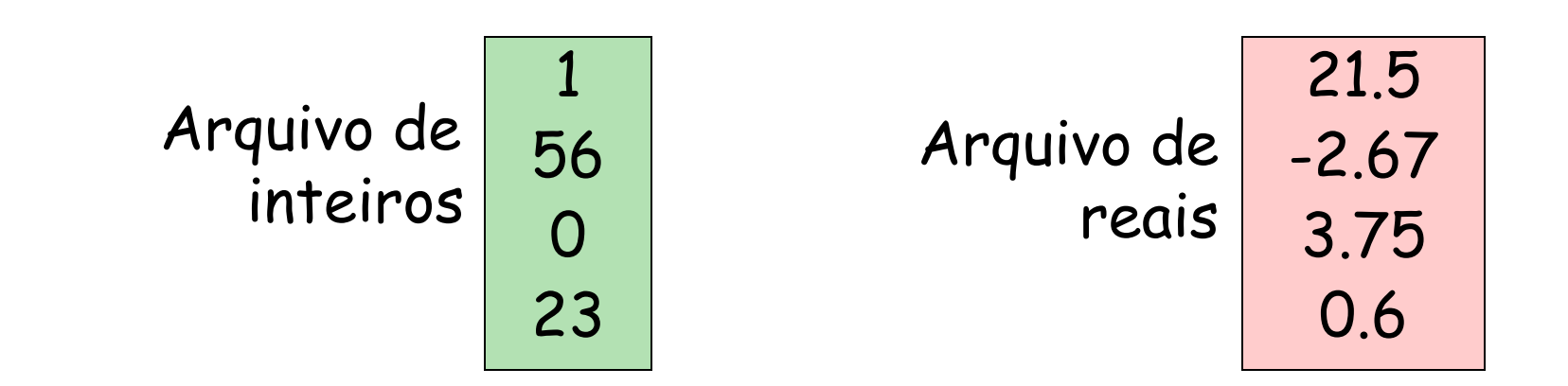

Arquivo de vetores de tamanho 4 composto por inteiros

$$
\frac{(1, 23, -12, 4)}{(56, 0, 65, 2)}
$$
  
(0, 41, -7, 60)

Arquivo de cadeia de caracteres

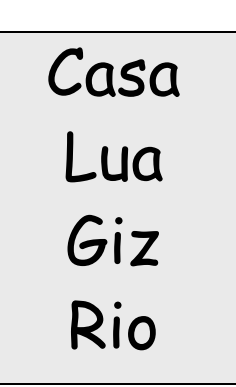

#### **Representação Simbólica**

## Arquivos - Exemplos

#### Arquivo de Registros

#### **Representação Simbólica**

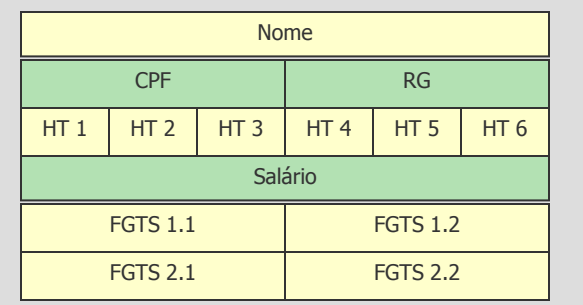

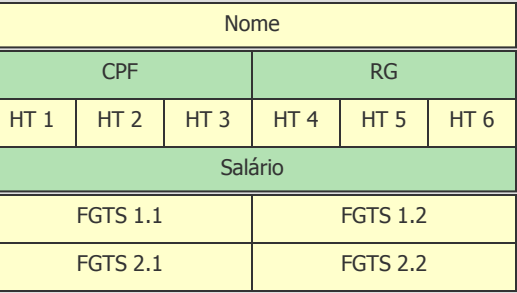

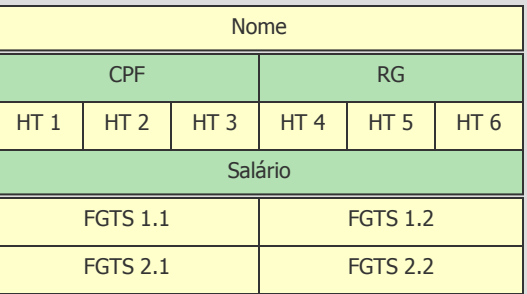

# CARACTERÍSTICAS

Vetores / Matrizes

- o **Armazenam pequena quantidade de informação;**
- o **Ao término do programa, todas as informações armazenadas são perdidas;**
- o **Restrito as definições da linguagem de programação;**

o **Tamanho da variável deve ser definida antes do uso;**

- o **Armazenam grandes quantidades de informações;**
- o **Mantém informações armazenadas em disco;**

- o **Variável do tipo file é um tipo de dado que existe independentemente de qualquer programa e pode ser acessado por outros programas;**
- 6 o **Depende do espaço disponível no disco;**

# Arquivos

- Na linguagem C:
	- Podem ser criados arquivos:
		- "modo texto"
		- "modo binário"

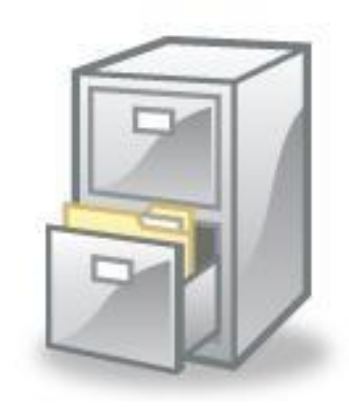

#### Arquivos – modo texto

- Seqüência de caracteres agrupadas em linhas.
- Números são guardados como cadeias de caracteres.
- Cada linha é separada pelo caracter 10 decimal (LF)  $ou o "n".$
- Existe uma indicação de fim de arquivo que é enviada pelo DOS e é reconhecida pelo compilador C.

#### Arquivos – modo texto

• Exemplo de arquivo modo texto:

```
Ainda que eu falasse\n
a língua dos homens\n
Que eu falasse\n
a língua dos anjos\n
Sem amor eu nada seria\n
EOF
```
# Arquivos – modo binário

- As informações são armazenadas de acordo com o número de bytes que ocupam na memória.
	- 4 bytes para inteiro, 4 para float, 1 para char…
- Qualquer caractere é lido ou gravado sem alteração, mantendo-se a ordem de gravação realizada.
- Não existe indicação de fim de arquivo.

#### Arquivos – modo binário

• Exemplo de arquivo no modo binário:

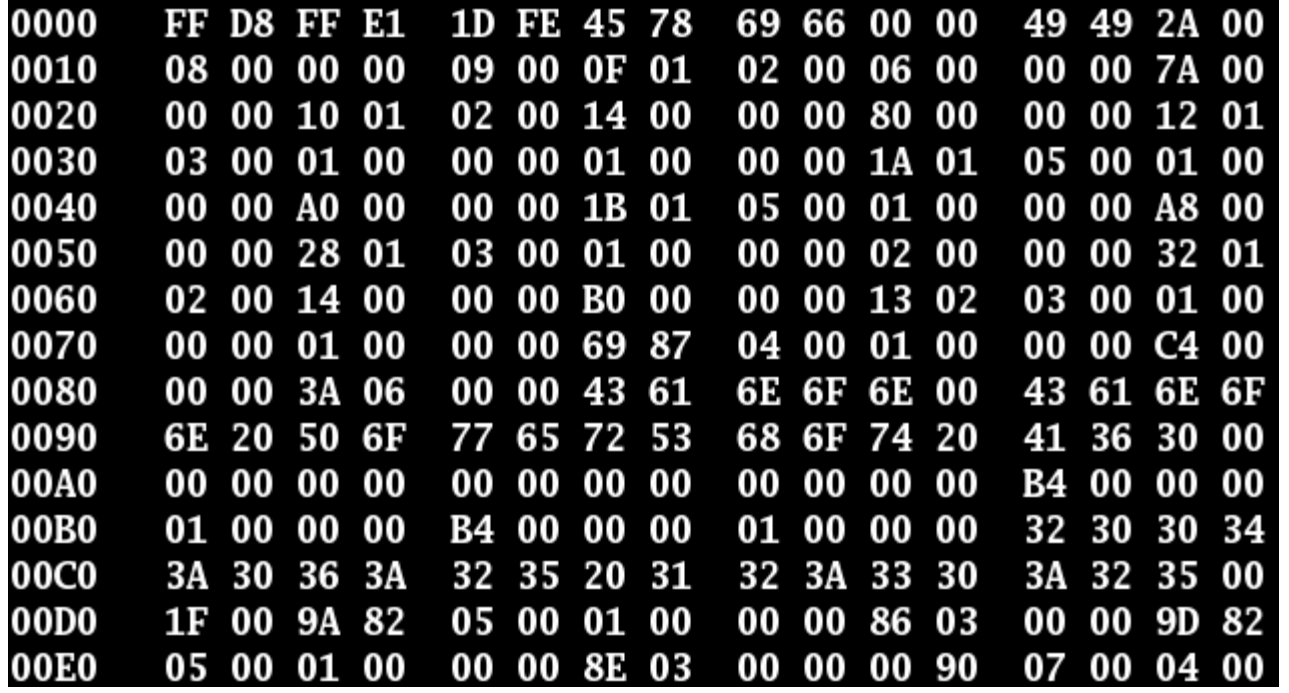

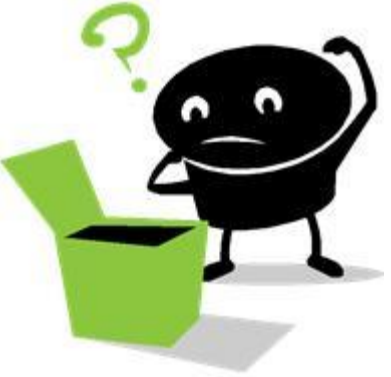

## Arquivos

- Diferença principal:
	- Modo texto: possui caractere de nova linha e de fim de arquivo
	- Modo binário: informações armazenadas na forma de bytes, sem marca de final de arquivo ou final de linha.

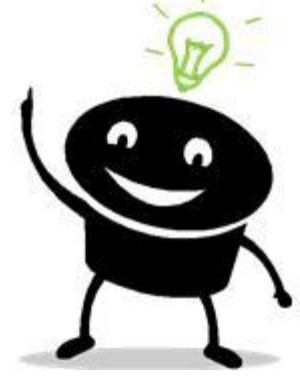

# Arquivos - modo binário

- Arquivos binários podem conter diferentes estruturas manipuladas pelos programas:
	- Vetores
	- Cadeia de caracteres
	- Matrizes
	- Registros

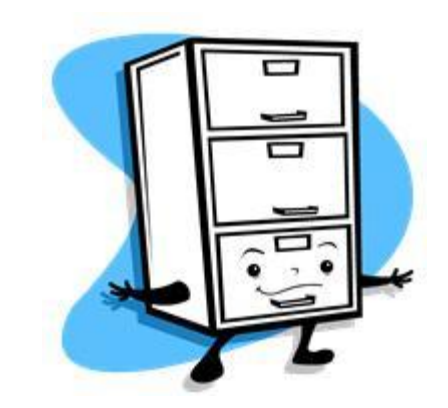

## Arquivos - modo binário

- Em geral, arquivos são formados por uma coleção de registros. Cada registro é composto por campos.
	- Um dos campos é considerado campochave e é o campo que diferencia um registro dos demais.
- Um sistema de banco de dados é formado por um ou vários arquivos, com programas para: inclusão, exclusão, alteração, consultas...

# Funções em C (stdio.h)

- fopen() = abre um arquivo
- fclose() = fecha um arquivo
- ferror() = retorna verdadeiro se ocorreu um erro
- fputc() = escreve um caracter em um arquivo
- fgetc() = lê um caracter de um arquivo
- fputs() = escreve uma string em um arquivo
- fgets() = lê uma string de um arquivo
- fwrite() = escreve uma estrutura (struct) em um arquivo
- fread() = lê uma estrutura (struct) de um arquivo
- fseek() = posiciona o arquivo em um byte específico
- feof() = retorna verdadeiro se atingiu o final do arquivo
- rewind() = coloca o ponteiro do arquivo no seu início
- remove() = apaga um arquivo
- fflush() = descarrega o conteúdo de um arquivo

# Funções em C (stdio.h)

- A biblioteca também define a estrutura de arquivo a ser utilizada:
	- FILE
- Macros:
	- NULL = 0 (define um ponteiro nulo)
	- EOF = -1 (retorno da função)
	- FOPEN\_MAX = máximo de arqs que podem ser abertos
	- SEEK\_SET = 0 (início do arquivo)
	- SEEK\_CUR = 1 (posição atual)
	- **SEEK\_END** = 2 (final do arquivo)

# Ponteiro para Arquivo

- Definição de variável do tipo arquivo:
	- FILE \*arq;
	- **arq é uma variável ponteiro capaz de identificar um arquivo no disco.**
		- **aponta para informações do arquivo: nome, status e posição do arquivo.**

- Definição de variável do tipo arquivo: FILE \*arq;
- Função fopen(nome\_arquivo, modo\_abertura)
	- abre ou cria um arquivo, retornando o ponteiro apontado para o mesmo.
- Ex:

arq = fopen(nome\_arquivo, modo\_abertura)

arq = fopen(nome\_arquivo, modo\_abertura)

nome\_arquivo: string contendo o nome do arquivo para abrir ou criar, podendo incluir um path

modo\_abertura: string que representa como o arquivo será aberto: escrita, leitura ...

arq = fopen(nome\_arquivo, modo\_abertura)

#### Modo de Abertura:

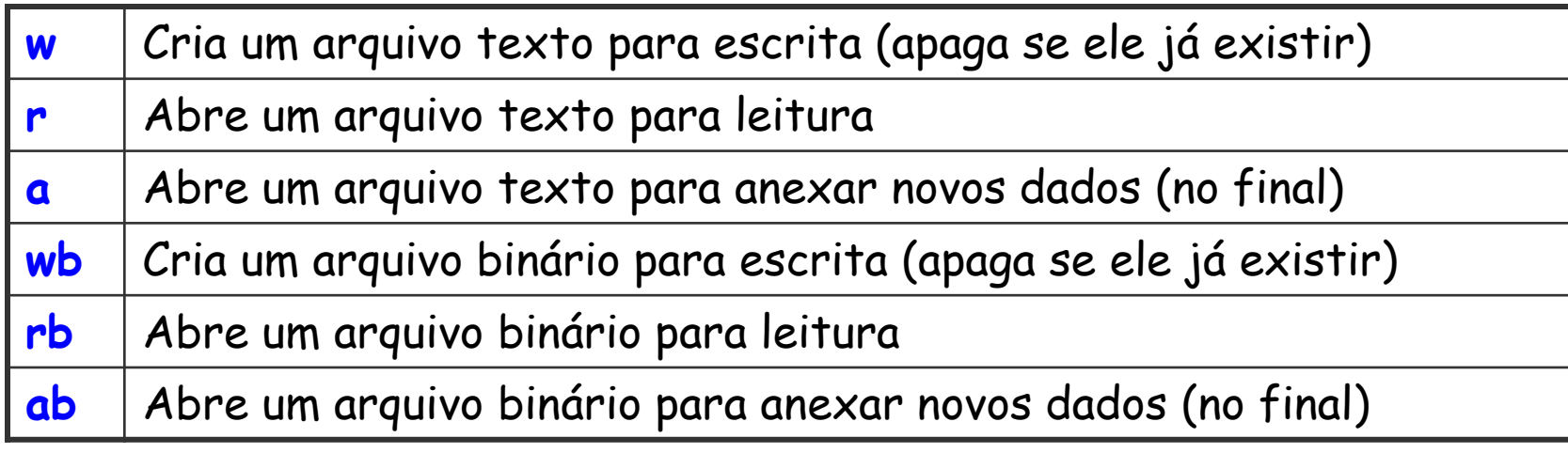

#### Outros modos de Abertura:

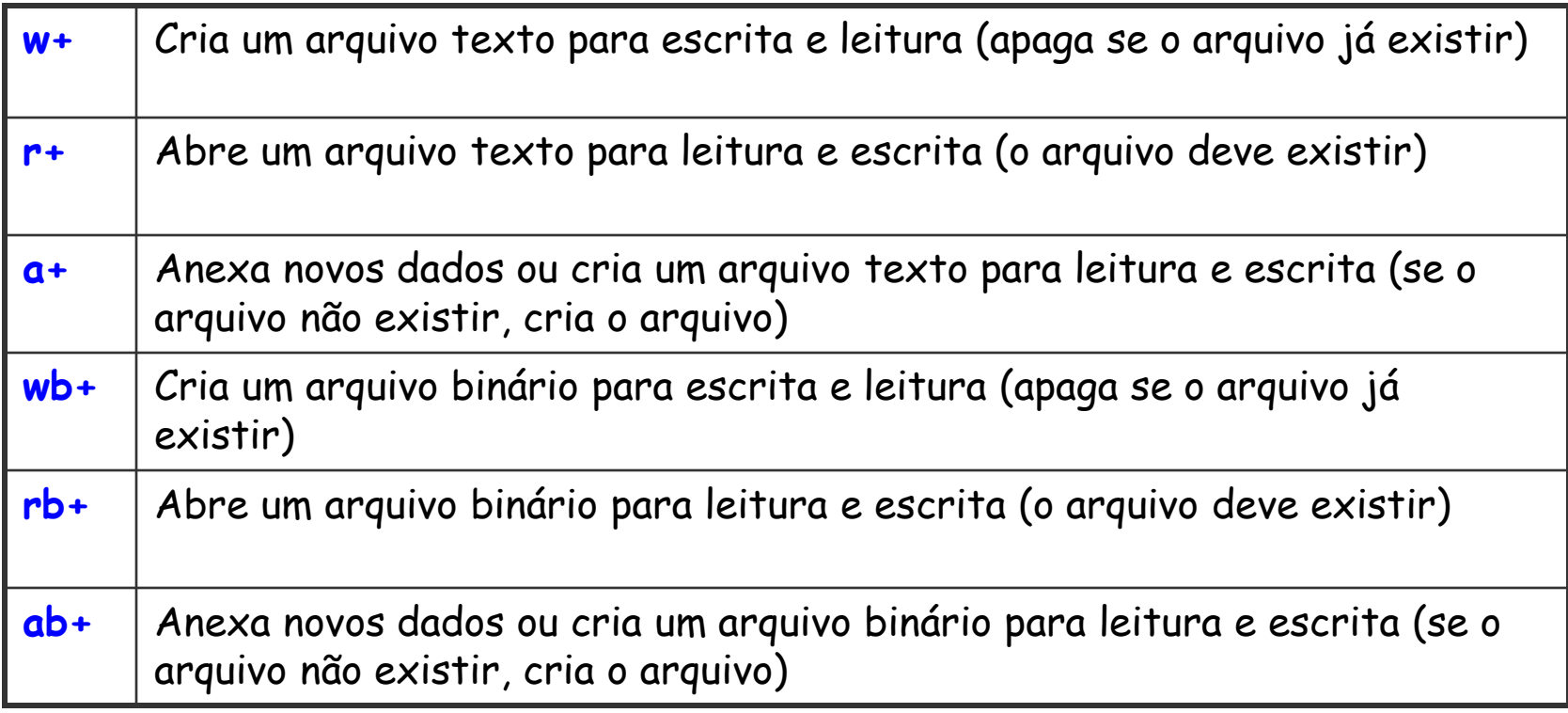

• Exemplo:

FILE \*arq1, \*arq2;

 $arg1 = fopen("arquiv01.txt", "w")$ ;

 $arg2 = fopen("texto.txt", "a+")$ ;

• Importante verificar se o arquivo foi criado ou aberto com sucesso! FILE \*arq1, \*arq2;  $arg1 = fopen("arquiv01.txt", "w")$ ; if (arq1==NULL) { printf("Erro na criação do arquivo); return(0); } else { ....}

# Fechar Arquivo

• Função fclose(): fecha um arquivo. É importante que todo arquivo aberto seja fechado antes de terminar o programa!

int fclose(arq);

arq: ponteiro para um arquivo obtido pela função fopen()

#### Arquivo - modo texto

- Gravação e Leitura:
	- função fputs(): escreve uma cadeia de caracteres em um arquivo fputs(cadeia\_caracteres, arq)
	- função fgets(): lê uma cadeia de caracteres até tam ou até encontrar \n fgets(cadeia\_caracteres, tam, arq)

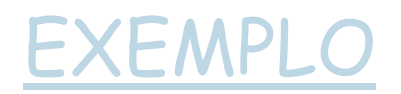

# Arquivo - modo binário

- **Gravação**:
	- função fwrite(): escreve qualquer tipo de dados em um arquivo fwrite(&dados, tamanho, qtde, arq)
- **Leitura**:
	- função fread(): lê qualquer tipo de dados em um arquivo

fread(&dados, tamanho, qtde, arq)

dados = struct, vetor, matriz ou uma variável

#### Arquivo - modo binário

Exemplos:

fwrite(&agenda, sizeof(agenda), 1, arq)

fwrite(&x, sizeof(int), 1, arg)

fread(&agenda, sizeof(agenda), 1, arq)

fread(&x, sizeof(int), 1, arq)

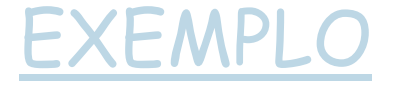

# Arquivo - modo binário

Matriz em arquivo:

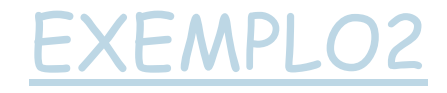

# Função fseek

• Modifica a posição do ponteiro no arquivo

#### fseek(arq, qtde, origem)

qtde: número de bytes a partir da origem que deve ser feito o deslocamento do ponteiro origem: uma das macros definidas para stdio.h:

- **SEEK\_SET** = 0 (início do arquivo)
- SEEK\_CUR = 1 (posição atual)
- **SEEK\_END** = 2 (final do arquivo)

# Função fseek

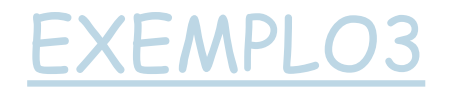

# Exercício 1

• Faça um programa que irá funcionar como uma agenda, contendo nome, telefone e email de cada contato. O programa deve possuir funções para criar a agenda, permitir adicionar novos nomes e fazer buscas de dois tipos: 1) mostrar a lista toda de nomes e 2) buscar dados a partir de um nome fornecido.

# Exercício 2

- Faça um programa que gera um arquivo contendo uma lista de cidades e suas temperaturas, como ilustrado abaixo. O programa deve possuir funções para criar o arquivo e para ler os dados do arquivo. Faça uma função que calcula a temperatura média das cidades registradas no arquivo e mostra quais cidades possuem temperatura acima da média.
	- Exemplo: São Carlos 23.2 saída da função: Piracicaba 25.4 média = 21.7 São Paulo 20.8 acima da média: São Carlos e Curtiba 17.5 Piracicaba